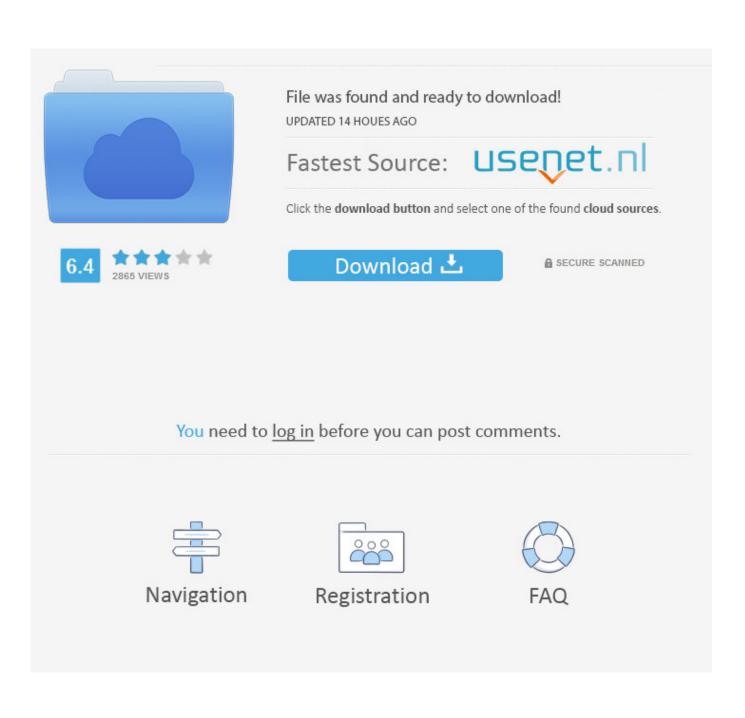

Manual Copy Itune Library To Another Mac

| Organize 🔻 🛛 🖳 Op | en   Share with   New folder |                      |                    | 8≣ • 🛄 (           |
|-------------------|------------------------------|----------------------|--------------------|--------------------|
| Tesktop           | Music library<br>iTunes      | Arrange by: Folder 🔻 |                    |                    |
| Downloads         | Name                         | Size                 | Date modified      | Date created       |
| Recent Places     | Album Artwork                |                      | 8/20/2012 12:08 PM | 8/20/2012 12:08 PM |
| and the state     | 🕌 iTunes Media               |                      | 8/24/2012 4:44 PM  | 8/20/2012 12:08 PM |
| Documents         | iTunes Library Extras.itdb   | 16 KB                | 9/13/2012 4:27 PM  | 8/20/2012 12:08 PM |
| Music             | iTunes Library Genius.itdb   | 32 KB                | 8/20/2012 12:08 PM | 8/20/2012 12:08 PM |
| Pictures          | iTunes Library.itl           | 12 KB                | 9/13/2012 4:52 PM  | 9/13/2012 4:52 PM  |
| Videos            | iTunes Music Library.xml     | 18 KB                | 9/13/2012 4:52 PM  | 9/12/2012 2:07 PM  |
|                   | sentinel                     | 1 KB                 | 9/13/2012 4:27 PM  | 8/20/2012 12:08 PM |
| Computer          |                              |                      |                    |                    |
| Vetwork           |                              |                      |                    |                    |

Manual Copy Itune Library To Another Mac

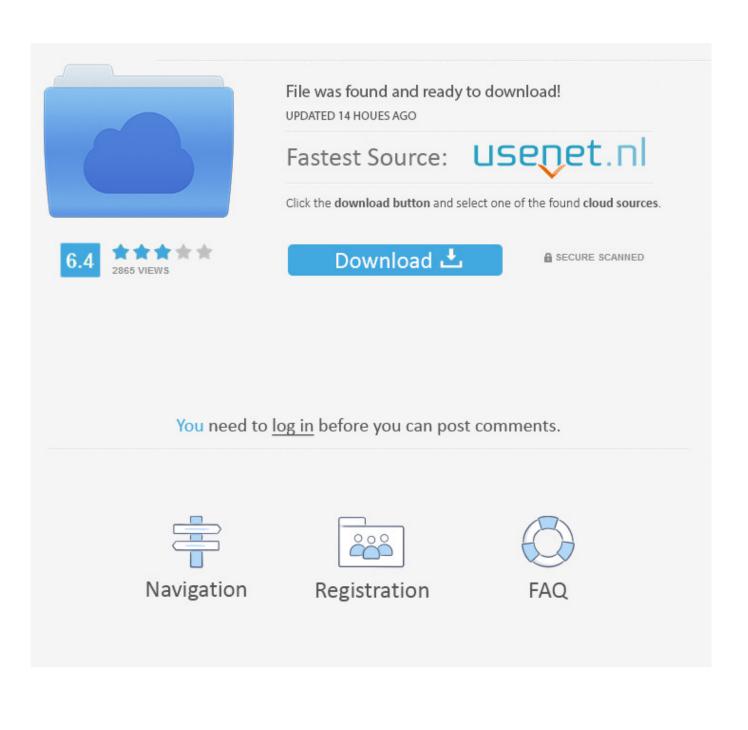

How to Transfer Your iTunes Library from One Computer to Another This wikiHow teaches you how to move your iTunes music library from one computer to a new computer.. When you get a new Mac, use Setup Assistant (or Migration Assistant, if you're switching from Windows) to move files—including your iTunes files—from your old computer to the new one.

You'll need to use a USB drive or an external hard drive to do this There are a few ways to transfer your iTunes library from one computer to another.

## Re Loader By Rain

## Muat Turun Adobe Photoshop Percuma Cs3 Direct Cut Group

| ganize 👻 🛛 🖳 Oper            | n   Share with   New folder                  |       |                    | III 🔹 🗍 🔞          |  |
|------------------------------|----------------------------------------------|-------|--------------------|--------------------|--|
| Favorites                    | Music library<br>iTunes Arrange by: Folder - |       |                    |                    |  |
| 〕 Downloads                  | Name                                         | Size  | Date modified      | Date created       |  |
| Recent Places                | Album Artwork                                |       | 8/20/2012 12:08 PM | 8/20/2012 12:08 PM |  |
| a theorem                    | 🕌 iTunes Media                               |       | 8/24/2012 4:44 PM  | 8/20/2012 12:08 PM |  |
| Libraries                    | iTunes Library Extras.itdb                   | 16 KB | 9/13/2012 4:27 PM  | 8/20/2012 12:08 PM |  |
| Music                        | iTunes Library Genius.itdb                   | 32 KB | 8/20/2012 12:08 PM | 8/20/2012 12:08 PM |  |
| <ul> <li>Pictures</li> </ul> | iTunes Library.itl                           | 12 KB | 9/13/2012 4:52 PM  | 9/13/2012 4:52 PM  |  |
| Videos                       | iTunes Music Library.xml                     | 18 KB | 9/13/2012 4:52 PM  | 9/12/2012 2:07 PM  |  |
|                              | sentinel                                     | 1 KB  | 9/13/2012 4:27 PM  | 8/20/2012 12:08 PM |  |
| Computer                     |                                              |       |                    |                    |  |
| Network                      |                                              |       |                    |                    |  |
|                              |                                              |       |                    |                    |  |

To Open Pka Files

Baka To Test To Shoukanjuu Portable English Patch Download How To Download Counter Strike 1.6 For Mac

Dead Effect 2 For Mac

0041d406d9 Adobe Reader Professional Mac Free Download

## 0041d406d9

Corel Para Mac Download